- Ces problèmes peuvent faire intervenir les 4 opérations. L'objectif est de se représenter chaque situation à l'aide d'un schéma afin de bien comprendre l'énoncé et la question posée pour ensuite trouver la ou les bonne(s) opération(s).

**Réaliser l'exercice ci-dessous dans le cahier de mathématiques (bleu)** :

Jeudi 14 mai

problèmes

1°) Un jardinier achète un abri de jardin valant 593,89 €, une tondeuse à gazon valant 379,60 € et une brouette en métal à 25, 76 €. Il ne souhaitait pas dépenser plus de 1 000 €. **A-t-il dépassé son budget ou l'at-il respecté ? Calcule ensuite soit de combien il a dépassé son budget, soit ce qui lui reste?**

2°) quatre personnes vont au restaurant. Elles prennent toutes le même menu, commandent une bouteille de vin et deux d'entre elles finissent par un café. La note s'élève à 89 €. La bouteille de vin étant facturée 16 € et chaque café 2 €, **quel est le prix du menu ?**

3°) Un poulet (A) pèse 2,940 kg. Le poulet (B) pèse 140 g de moins que le poulet A. **Combien pèse le poulet B ?**

4°) Le matin, on charge un distributeur automatique de 2 000 billets de 10 € et de 750 billets de 20 €. Au cours de la journée, 150 clients retirent en moyenne 80 €, dont la moitié en billets de 20 €. **Combien reste-t-il de billets de 10 € et de 20 € à la fin de la journée dans ce distributeur ?**

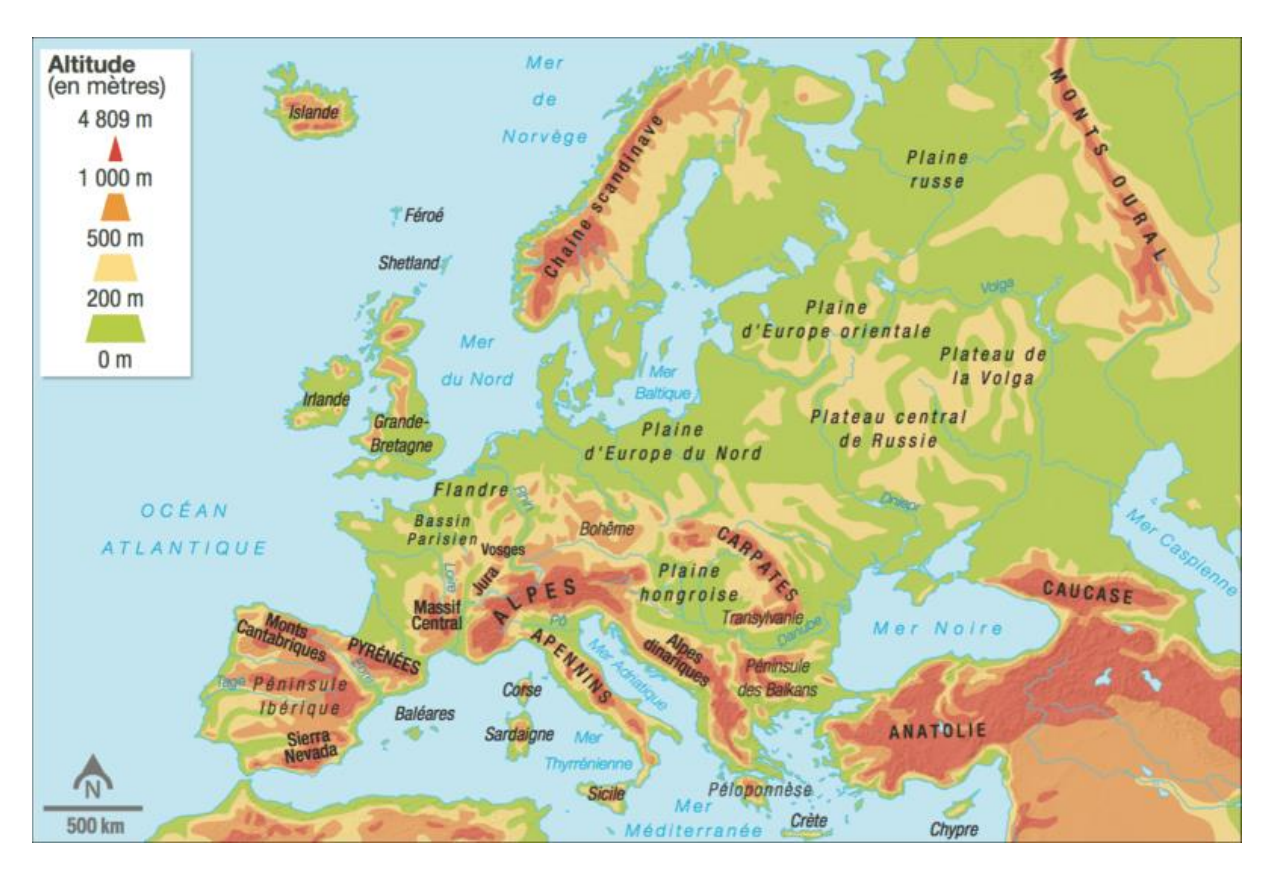

**L'Europe est un continent. Sur le plan Géographique, elle est séparée de l'Asie par les Monts de l'Oural au Nordest et le Massif du Caucase au Sud-est.**

**Il ne faut pas confondre l'Europe et l'Union européenne.** L'**Union européenne** ou **UE** est le regroupement de certains pays [européens](https://fr.vikidia.org/wiki/Europe) désireux de s'unir volontairement sur les plans [économique,](https://fr.vikidia.org/wiki/%C3%89conomie) [monétaire](https://fr.vikidia.org/wiki/Monnaie) et [politique.](https://fr.vikidia.org/wiki/Politique)

## L'Union européenne

## **Le traité de Paris – 1951**

traité, les six pays signataires (l'Allemagne, la France, Signé à Paris le 18 avril 1951, le traité de Paris instituant la Communauté Européenne du Charbon et de l'Acier (CECA) a été conclu pour 50 ans. Par ce l'Italie, la Belgique, le Luxembourg et les Pays-Bas) mettent en œuvre un espace de paix, de coopération et d'échanges commerciaux.

## **Le traité de Rome – 1957**

Le 25 mars 1957, l'Allemagne, la France, l'Italie, la Belgique, le Luxembourg et les Pays-Bas signent à Rome un traité, qui crée la Communauté Economique Européenne (CEE). Elle fait suite au succès de la CECA : elle a pour but de créer une politique économique commune dans les domaines de l'agriculture, de la pêche et des transports.

Le traité de Paris a été mis en place après le discours d'un ministre français, Robert Schumann, sur la construction européenne.

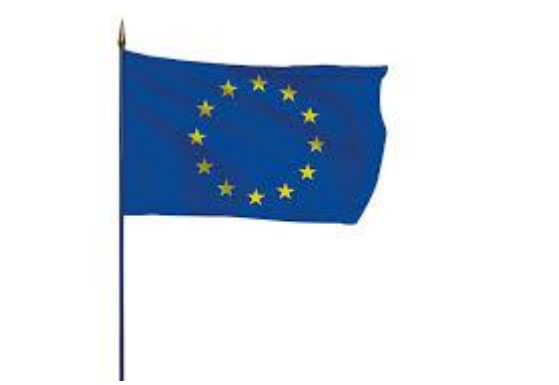

## Le drapeau de l'Union européenne

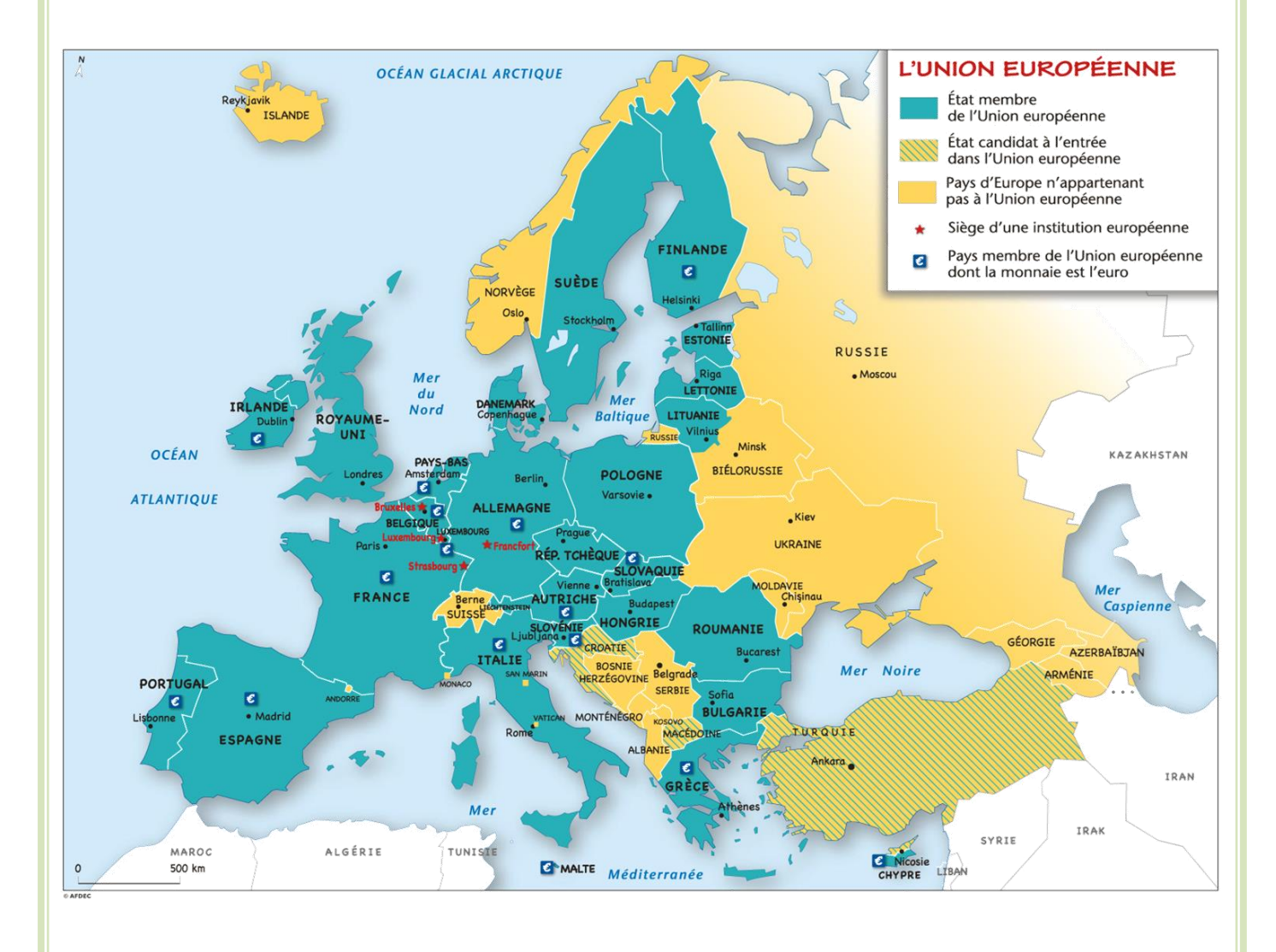

Après la Seconde Guerre mondiale (1939-1945), l'Europe est ravagée.

En 1945, les pays alliés ainsi que d'autres pays du monde fondent l'organisation des nations Unies (ONU) dans le but de maintenir la paix dans le monde.

En 1957, six pays (la France, l'Allemagne, le Luxembourg, la Belgique, les Pays-Bas et l'Italie) s'unissent pour redresser l'économie et garantir la paix en créant la Communauté Economique Européenne (la CEE).

Cette organisation s'est progressivement élargie à d'autres pays d'Europe et a pris le nom d'Union européenne en 1993.

Aujourd'hui, l'Union européenne comprend 28 pays membres.

C'est un espace de libre circulation des marchandises. Il n'y a plus de taxes douanières et des échanges de marchandises plus libres.

En 2002, l'union a créé une monnaie unique : l'Euro

Attention, depuis le 31 janvier 2020 le Royaume-Uni a fait le choix de quitter l'union européenne. Il n'y a donc plus que 27 pays qui constituent l'Union européenne.

Pour en savoir plus, vous pouvez cliquer sur ce lien :

<https://www.youtube.com/watch?v=AlerxA0Ot0E>